# Office Timesheets Version 8 Nested Features/Function Reference

# Contents

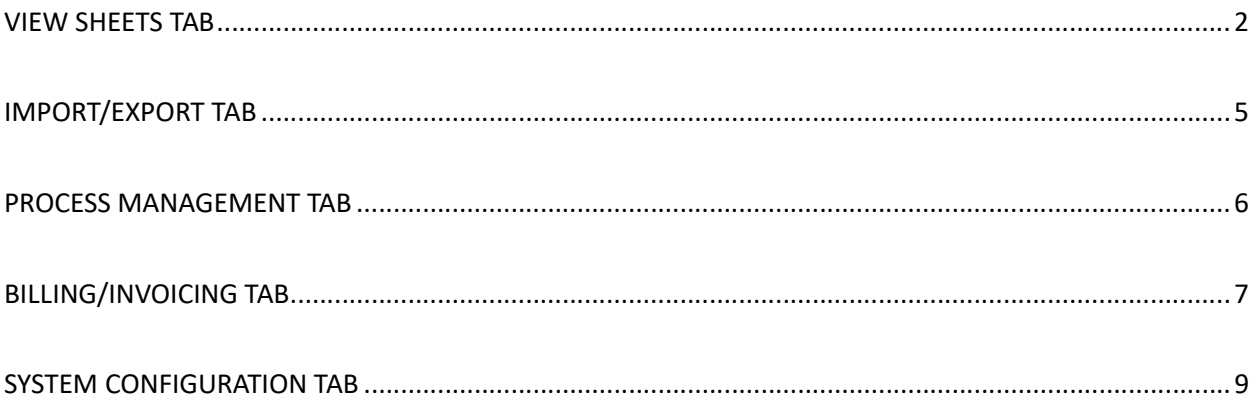

# VIEW SHEETS TAB

# Time Entry Ribbon Group

## Timesheet Icon

- **•** Timesheet View
- Day View
- Time Clock View

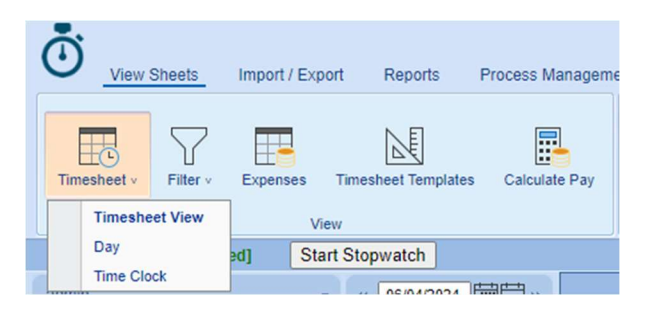

#### Filter Icon

- **•** Criteria
- View Templates
- Filters On/Off

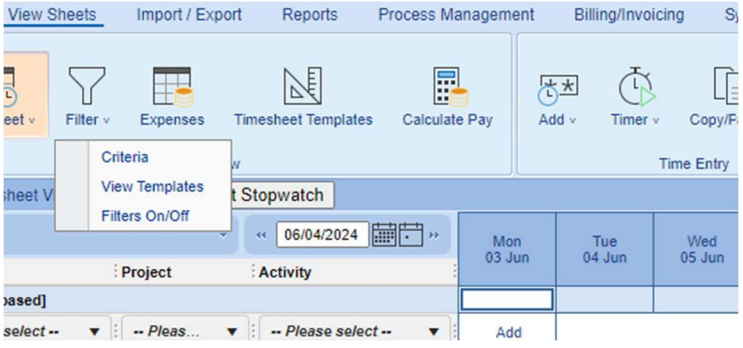

# Time Entry Ribbon Group

#### Add Icon

- Add Time Entry
- Add Task & Entry
- Add Note

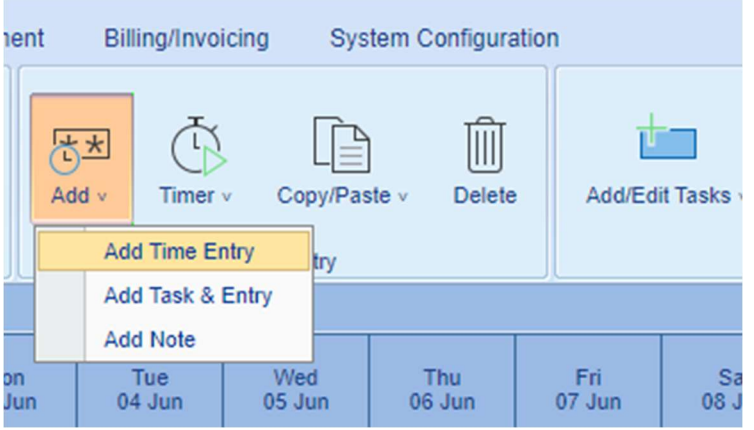

#### Timer Icon

- Timer On
- Timer Off

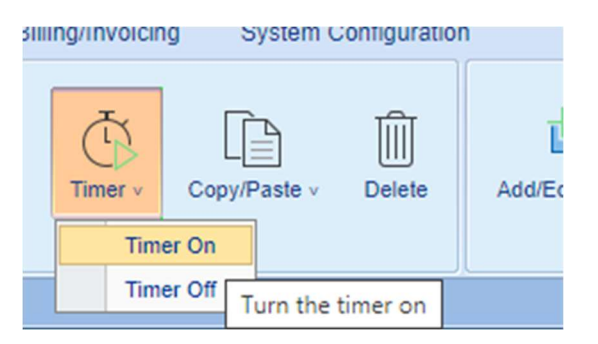

## Copy/Past Icon

- Copy only time
- Copy time and note
- Paste
- Copy week
- Copy week with notes

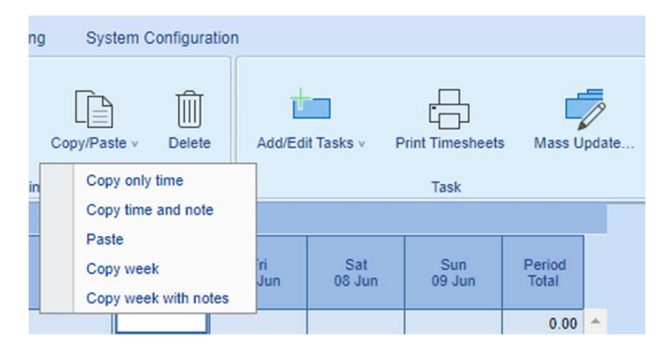

Time Entry Ribbon Group

#### Add/Edit Tasks Icon

- Add Tasks
- Add Task From Template
- Re-generate Tasks
- Edit Task
- Delete Tasks and Entries
- Copy Tasks

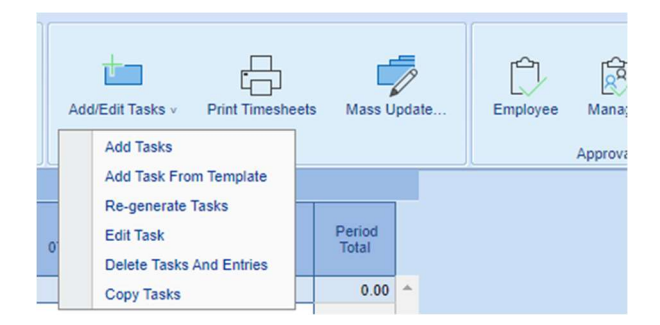

# Time Off Ribbon Group

#### My Time Off Icon

- My Requests
- My Accruals
- Take Time Off
- Time Off Calculator

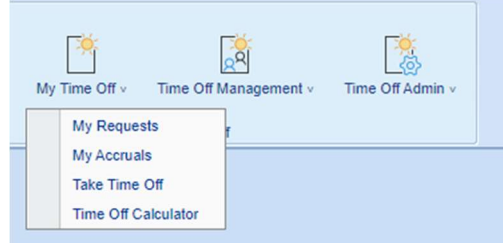

#### Time Off Management

- Manage Requests
- Employee Accruals
- Take Time Off
- Time Off Calculator

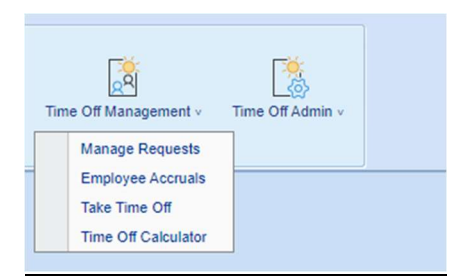

# Time Off Admin

- Transfer Adjustments
- Close Fiscal Year

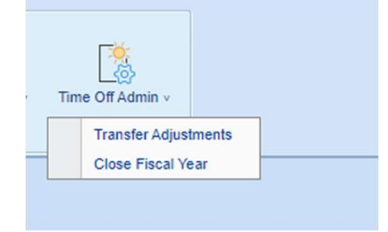

# IMPORT/EXPORT TAB

# Generic Ribbon Group

#### Templates Icon

- Save the Current Template
- Display List of Templates

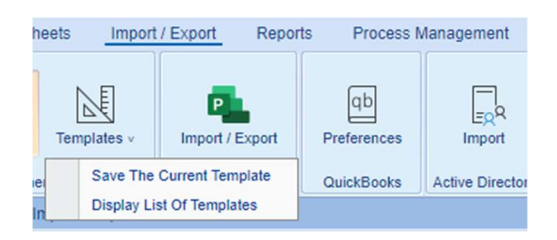

## REPORTS TAB

#### Summary Reports Ribbon Group

#### Templates Icon

- Save the Current Template
- Display List of Templates

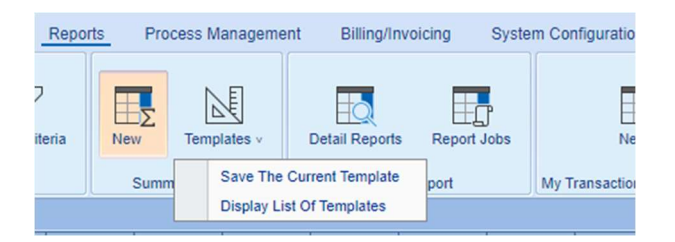

# PROCESS MANAGEMENT TAB

## Edit Ribbon Group

#### Manage Items Icon

- Element Levels 1-10
- Expenses
- Timesheet Templates

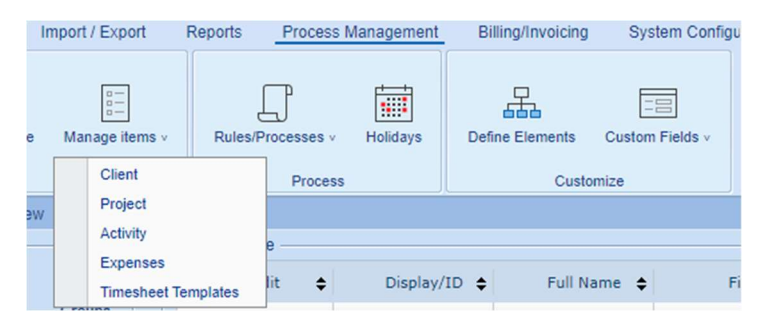

# Process Ribbon Group

#### Rules/Processes Icon

- Task Rules
- Approval Process
- Reporting Periods

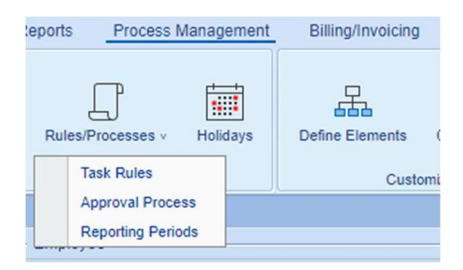

# Customize Ribbon Group

Custom Fields Icon

- Employee
- Element Levels 1-10
- Expense
- Task Rate Fields
- Customize Tasks Status Fields
- Customize Entry Status Fields
- Customize Approval Status Fields
- Rate Tables
- Customize Holiday Types
- Customize Taxes
- Customize Terms
- Customize Report Custom Parameters

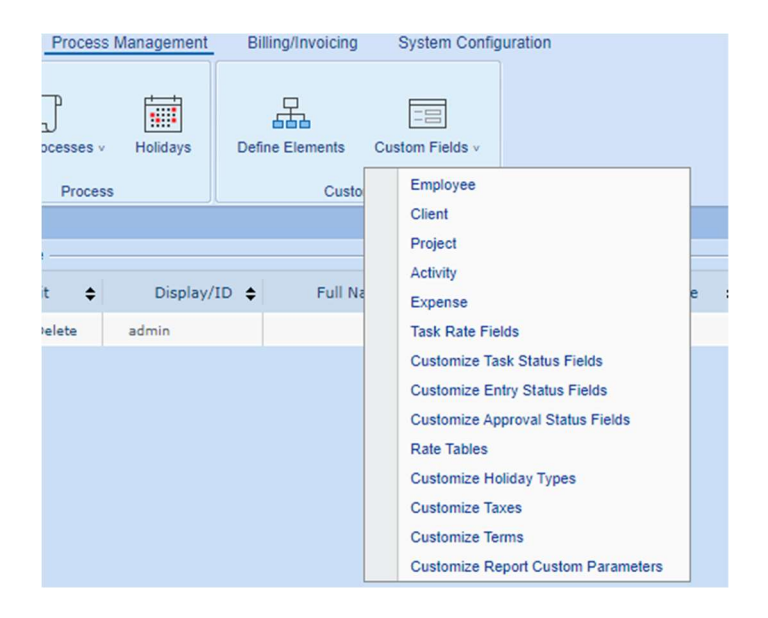

# BILLING/INVOICING TAB

## Invoices Ribbon Group

#### Invoices Icon

- Invoices
- Add Invoice
- Add Batch

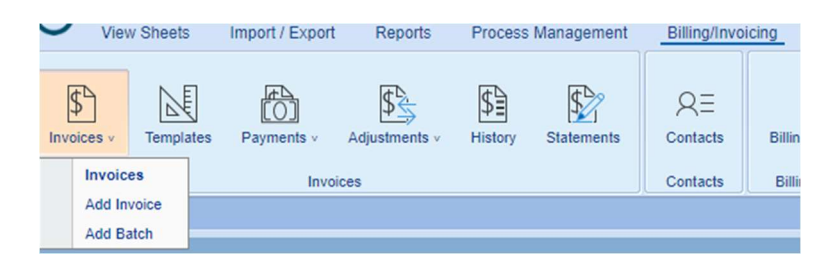

## Payments Icon

- Payments
- Add Payments

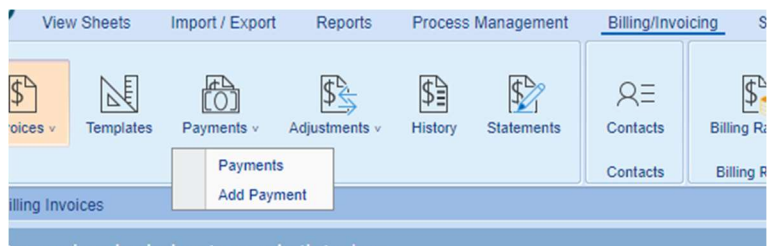

#### Adjustments Icon

- Adjustments
- Add Credit/Debit
- Add Refund

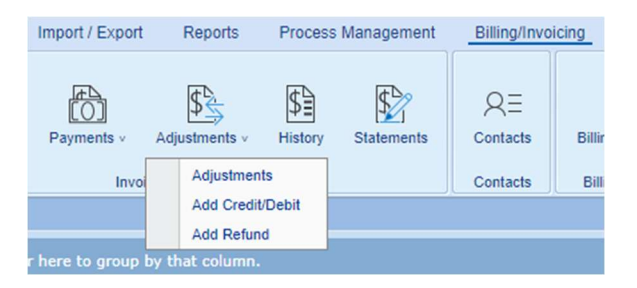

# Billing Rates Ribbon Group

#### **Billing Rates Icon**

- Manage Billing Rates
- Rate Settings

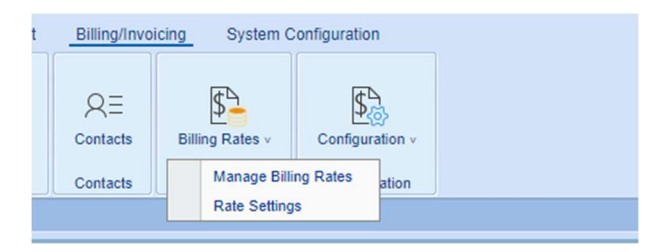

Configuration Icon Group

# **Configuration Icon**

- **Billing Setup**  $\bullet$
- **Payment Terms**  $\bullet$

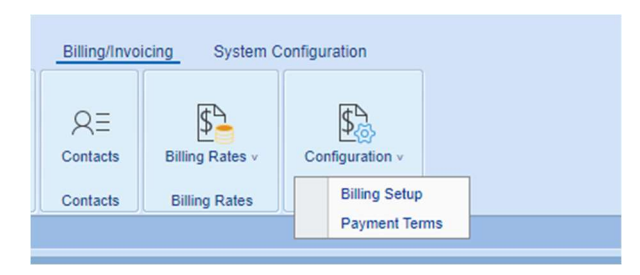

# **SYSTEM CONFIGURATION TAB**

#### **Options Ribbon Group**

#### Options Icon

- **Time Entry Options**  $\bullet$
- Company Info  $\bullet$
- E-mail Account  $\bullet$
- Auditing  $\bullet$
- Miscellaneous  $\bullet$
- **Regional Options**  $\bullet$
- Time Off Setup  $\bullet$
- Time Off Shifts  $\bullet$

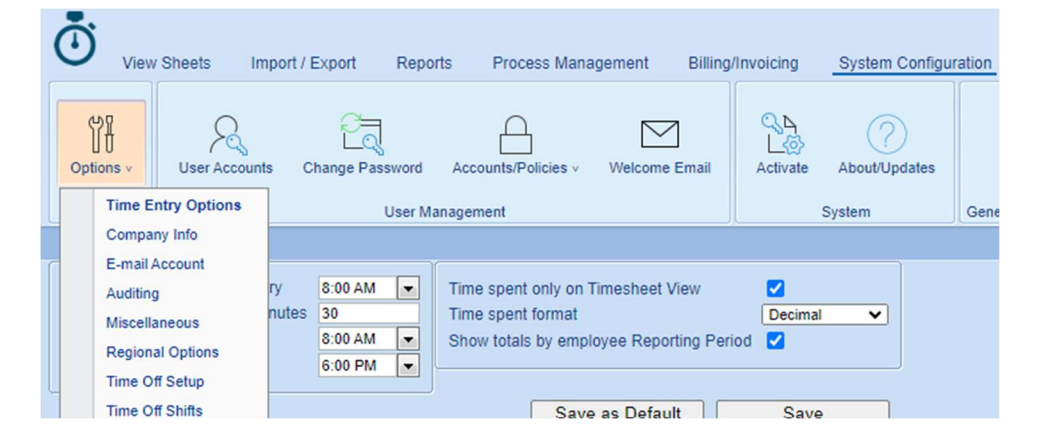